## COMPASS/51

- Macro Assembler
- Linker/Locator
- Object Librarian
- ANSI C Compiler
- Full Symbolic Source-level Debugger
- Instruction Simulator
- IDE Control Panel
- Online Help With Tutorial and Sample Program
- Online FAQs
- User's Manual (600+ Pages)

COMPASS/51 is a Windows\*-based integrated development environment for Intel's 80C51 family of microcontrollers. All components in PLC's COMPASS/51 environment are true Windows applications. COMPASS/51 takes advantage of Windows' virtual memory manager as well as the Windows GUI. This eliminates cryptic command options and out-ofmemory messages.

The COMPASS/51 ANSI C Compiler is an efficient optimizing compiler supporting small, compact, medium, and large memory models for all variations of the 80C51 family. It supports all ANSI base types and the bit type. You can manually control pointer sizes or let the compiler automatically determine for maximum efficiency.

The Macro Assembler converts code generated manually or by the compiler into relocatable IEEE-695 object modules. The Linker/Locator produces a loadable file from object files the assembler generates. This process resolves all external references, combines the code and data segments, and recursively searches the libraries. Our Object Librarian speeds up the linking process and lets you manage a large number of object modules the assembler generates. It creates libraries in the IEEE-695 format.

Our full symbolic Source-level Debugger gives you complete source level debugging at C or assembly level and complete

control over your programs while running them on an emulator or instruction simulator. It also allows you to graphically access all variables, including local variables and those stored in registers. In addition, it includes an emulator interface driver for the Nohau Emulator.

The Instruction Simulator simulates the operation of the 8051, 8052, 8031 and 8032 family of microcontrollers and gives you debugging capabilities in the absence of a microcontroller or supporting hardware.

The COMPASS IDE Control Panel allows you to experience a visual integrated development environment on your screen as you navigate within the different tools.

## **MICROCONTROLLERS SUPPORTED:**

8x3x, 8xC3x, 8xC5x, 8xC51x, 8xC51Fx, 8xC5xGx, 8xC51Rx, 8xC51SL, 8x151, 8xC152Jx, 8xC251Sx, 8x930x

**DEVELOPMENT PLATFORMS:** Windows 3.x and 95

**AVAILABILITY:** Now

## **CONTACT:**

Production Languages Corporation P.O. Box 109 Weatherford, TX 76048 Phone: (800) 525-6289 - US (817) 599-8363 - International FAX: (817) 599-5098 e-mail: PLCorp@aol.com WWW: http://www.plcorp.com

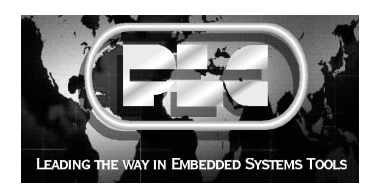